# **Information**

Avec HiPath Xpressions Compact V3.0, votre société gère ses télécommunications au quotidien de façon souple et rapide, et vous restez joignable par téléphone 24 h/24. La messagerie vocale fait partie des fonctionnalités standard des serveurs de communications.

**HiPath Xpressions Compact V3.0 Messagerie vocale intégrée pour HiPath 3000/5000 RSM**

**Siemens Enterprise Communications: www.siemens.com/open**

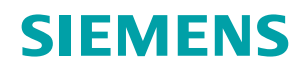

HiPath<sup>™</sup> Xpressions Compact est la solution de messagerie vocale intégrée destinée au HiPath 3000/5000 RSM. Ses fonctionnalités ont été spécifiquement optimisées pour ce système.

Elle intègre les types de boîtes vocales et services associés suivants:

- Boîtes vocales de mobilité
- Boîtes vocales personnelles
- Boîtes vocales de groupe
- Boîtes vocales d'information
- Boîtes vocales d'accueil
	- Répondeur automatique
	- Standard automatique
	- Sélection du nom

# **Fonctionnalités des boîtes vocales**

## Boîte vocale de mobilité

Même absent de votre bureau, vous restez toujours joignable. Grâce au service de numéro unique, un collaborateur peut être contacté via un seul et même numéro sur l'ensemble des téléphones qu'il utilise. Il bénéficie également des fonctionnalités HiPath classiques, telles que la mise en attente/le va-et-vient et la téléconférence.

Les instructions vocales vous permettent d'activer l'un des numéros enregistrés (3 maximum) auquel vous êtes actuellement joignable. Votre numéro de téléphone professionnel s'affiche systématiquement sur le combiné de votre interlocuteur, que vous l'appeliez de votre bureau, de votre téléphone mobile, de votre domicile ou encore d'un hôtel.

#### **Prise en charge GSM**

Application disponible sur la majeure partie des téléphones mobiles grâce aux instructions vocales.

#### **Boîte vocale unique**

Tous les appels manqués sont enregistrés dans la boîte vocale interne de l'abonné.

#### **Chaînage d'appel**

L'appel est signalé sur la ligne fixe et renvoyé vers un numéro de destination alternative prédéfini (un téléphone mobile, par exemple).

#### **Fonctions de téléphone mobile en mode repos**

- Numérotation abrégée pour l'identification
- Composition du numéro de téléphone de destination
- Boîte vocale privée
- Administration des destinations alternatives
- Activation/désactivation des destinations de renvoi d'appel

## Boîte vocale personnelle

Que vous soyez au téléphone ou en réunion, votre boîte vocale personnelle vous garantit que vous ne manquez aucun appel.

Elle diffuse aux appelants une annonce personnalisée et les invite à vous laisser un message.

#### Par exemple:

"Bienvenue sur la boîte vocale de Jean Dupont. Je suis actuellement dans l'impossibilité de vous répondre. Merci de laisser un message après le bip sonore afin que je puisse vous contacter dès que possible."

Quatre annonces distinctes sont disponibles. Elles peuvent être sélectionnées manuellement, selon le mode jour/nuit ou le type d'appel, ou être liées au calendrier. Vous pouvez ainsi optimiser votre boîte vocale en fonction de votre emploi du temps.

Lors de l'annonce de boîte vocale personnelle, les appelants peuvent être transférés vers le poste souhaité via la numérotation DTMF.

Les utilisateurs peuvent gérer leurs boîtes vocales de manière simple et rapide grâce à un outil Web.

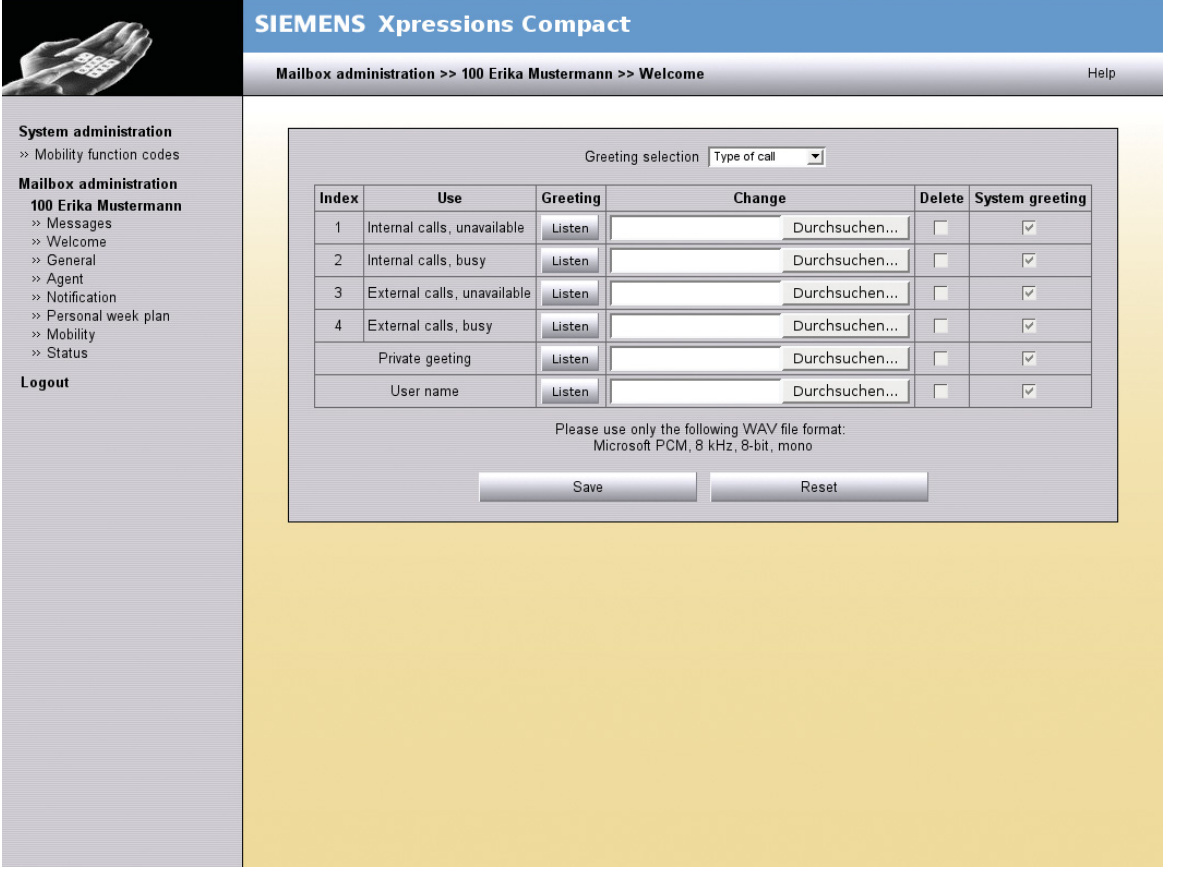

## Boîtes vocales de groupe

Tous les commerciaux sont en ligne ? Aucun problème: l'appelant est acheminé vers la boîte vocale de groupe HiPath Xpressions Compact et est invité à y laisser un message.

HiPath Xpressions Compact garantit le traitement rapide de la demande de votre client. Le premier membre de l'équipe qui termine son appel peut immédiatement consulter et donner suite au nouveau message.

Une boîte vocale de groupe peut comprendre jusqu'à 20 abonnés. Les messages entrants sont simultanément signalés aux postes de l'ensemble des abonnés. Une fois le dernier message traité, la signalisation des messages prend fin pour tous les abonnés de la boîte vocale de groupe.

Ces abonnés peuvent également disposer d'une boîte vocale personnelle, ce qui permet de parfaitement différencier les tâches de groupe des tâches personnelles.

# Boîtes vocales d'information

Comment informer les appelants de vos offres en cours, de votre gamme de produits ou des nouvelles fonctionnalités clés ? Rien de plus simple grâce à la boîte vocale d'information HiPath Xpressions Compact.

Cette boîte vocale accepte l'enregistrement d'annonces d'une durée de 20 minutes et offre des options permettant d'avancer ou de reculer dans les annonces ou d'interrompre leur lecture.

# Boîte vocale avec réponse automatique

La boîte vocale avec réponse automatique invite les appelants à laisser un message, à vous joindre directement ou à contacter l'un de vos collègues.

"Bienvenue sur la boîte vocale de Jean Dupont. Je suis actuellement absent de mon bureau. Vous pouvez me laisser un message après le bip sonore. Si vous souhaitez me joindre sur mon téléphone portable, veuillez appuyer sur la touche "1". Si vous souhaitez que mon collègue vous réponde, appuyez sur la touche "2"…"

Outre les fonctionnalités de réponse automatique, cette boîte vocale présente des options vous permettant d'enregistrer vos propres messages. Vous pouvez donc l'utiliser comme une boîte vocale personnelle ou comme un…

#### **… répondeur automatique**

La fonction de base du répondeur automatique est appelée "annonce avant réponse". Elle débute par une annonce de la société. Par exemple:

"Bienvenue chez XY. Tous nos opérateurs sont déjà en ligne. Merci de bien vouloir patienter."

L'appelant peut alors établir une connexion par l'intermédiaire d'une fonction de renvoi qu'il définit lui-même à l'aide d'options de menu.

Le répondeur automatique peut également rediriger les appels entrants vers:

- un poste,
- une boîte vocale d'utilisateur ou d'invité,
- une boîte vocale d'information,
- une destination définie par l'utilisateur, notamment une destination externe,
- une destination prédéfinie (selon le numéro de téléphone). 10 destinations sont ainsi disponibles. Aucune annonce n'est diffusée dans ce cas,
- l'opérateur.

#### **.… standard automatique**

Des informations générales sont automatiquement disponibles via les services d'information.

Il est également possible de générer des standards automatiques à l'aide des boîtes vocales avec réponse automatique. Pour ce faire, vous pouvez connecter de manière séquentielle plusieurs boîtes vocales avec réponse automatique afin que l'appelant puisse accéder à l'information souhaitée. Évidemment, il peut à tout moment être redirigé vers un contact.

#### Par exemple:

"Pour obtenir des informations sur notre gamme de produits, veuillez appuyer sur la touche "1". Si vous avez des questions concernant votre commande, veuillez appuyer sur la touche "2". Si vous souhaitez contacter directement notre hotline, appuyez sur la touche…"

La fonction intégrée de calendrier pour gérer les annonces et les destinations définies permet une prise en charge idéale des workflows des clients et optimise le "standard automatique".

#### **Sélection du nom**

Les boîtes vocales avec réponse automatique acceptent la sélection du nom. Lors de l'annonce d'accueil, vous pouvez lancer la fonction de sélection du nom et entrer les trois premières lettres du nom de l'utilisateur correspondant à la boîte vocale à l'aide de la numérotation DTMF. S'il n'existe qu'une seule entrée, l'appelant est immédiatement acheminé vers l'abonné. Si les lettres entrées correspondent à plusieurs noms, une série de menus aident alors l'appelant à sélectionner le contact souhaité.

# **Fonctionnalités générales**

Outre les fonctionnalités spécifiques aux boîtes vocales, HiPath Xpressions Compact offre une série complète de fonctionnalités, notamment:

- Renvoi d'appels vers les boîtes vocales
- Listes de diffusion pour les messages vocaux
- Diffusion de messages
- Notification des messages en attente
- Appel de notification (notamment SMS
- et pager) Rappel de l'appelant
- Renvoi de messages par sélection du nom
- Renvoi de fax
- Annonces d'accueil
- Remplaçant
- Instructions utilisateur
- Langue utilisateur (instructions)
- Statistiques et rapports
- Messagerie vocale centrale sur les systèmes HiPath 3000/5000 RSM en réseau
- Accès protégé
- Boîte vocale centrale

# Renvoi d'appels vers les boîtes vocales

L'acheminement d'un appel entrant dans HiPath Xpressions Compact est défini dans HiPath 3000/5000 RSM.

Les options suivantes sont disponibles:

- Réacheminement de l'ensemble des appels entrants vers la boîte vocale (pas d'appels sur le poste).
- Renvoi d'appels vers la boîte vocale:
- après un nombre de sonneries défini
	- si le poste est occupé.

Dès que l'appel atteint la boîte vocale HiPath Xpressions Compact, l'appelant entend l'annonce d'accueil.

# Listes de diffusion pour les messages vocaux

Pour la diffusion de vos messages vocaux, vous disposez de 20 listes de diffusion à l'échelle du système. Qu'il s'agisse de transférer ou d'enregistrer des messages vocaux spécifiques, vous pouvez utiliser une liste de diffusion pour les communiquer à votre équipe de façon rapide et efficace.

Chaque liste peut comprendre jusqu'à 499 boîtes vocales de destination. Toutes les boîtes vocales autorisées peuvent envoyer des messages vocaux aux listes de diffusion.

## Diffusion de messages

La diffusion de messages vocaux vous permet de communiquer des informations sur des sujets précis.

Si vous êtes un utilisateur autorisé, envoyer des informations simultanément à l'ensemble de vos collègues devient un jeu d'enfant: il vous suffit d'enregistrer ou de transférer un message que vous avez reçu à toutes les boîtes vocales.

## Notification des messages en attente

Lorsque votre boîte vocale contient de nouveaux messages, une notification des messages en attente (MWI, Message Waiting Indicator) s'affiche.

Selon le type d'équipement et la configuration du HiPath 3000/5000 RSM, les messages sont signalés par:

- un témoin lumineux,
- un message texte sur l'écran du téléphone optiPoint. À partir de HiPath 3000 V5.0, l'écran peut également afficher le nombre de nouveaux messages.
- la touche MWI sur optiClient,
- une tonalité spéciale sur les terminaux optiPoint et non-optiPoint (réglable: on/ off) ou
- un appel de notification. Les responsables/commerciaux absents de leur bureau peuvent recevoir un appel leur notifiant l'arrivée d'un nouveau message (voir section suivante). Pour les boîtes vocales d'invités, un appel de notification est redirigé vers le téléphone mobile de l'invité.

#### Message vocal via e-mail

● "La fonctionnalité Voice to E-Mail (message vocal via e-mail) est intégrée aux modules HiPath Xpressions Compact V3.0 (voir tableau) pour HiPath 33xx, 35xx et 3800, depuis la version V5.0 SMR 5/V6.0.

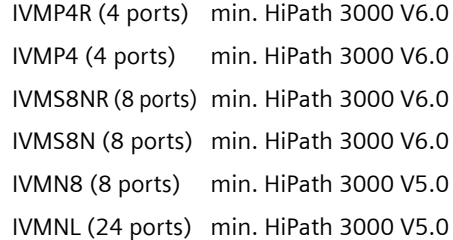

- À partir de HiPath 3000 V5.0, en plus des fonctions d'interface utilisateur du téléphone, les messages vocaux peuvent être renvoyés par e-mail sous forme de pièce jointe. 3 adresses e-mail peuvent être définies pour chaque boîte vocale. Les normes d'authentification PLAIN et LOGIN, notamment, sont prises en charge.
- Les informations contenues dans l'e-mail dépendent du type de boîte vocale:
	- Boîte vocale personnelle ou boîtes vocales avec réponse automatique: Les informations suivantes sont affichées sur la ligne de référence: numéro de boîte, date et heure de l'enregistrement du message, par ex.: (Message vocal reçu ven 6 août 2004 13:44:00 sur la boîte 24802). La création automatique d'une pièce jointe est une option qui peut s'activer pour chaque boîte vocale. La pièce jointe contient le message vocal sous forme de fichier au format WAV (PCM, 8 kHz, 8 bits, mono, aLaw).
	- Boîtes vocales de groupe: Les informations suivantes sont affichées sur la ligne de référence: numéro de boîte, date et heure de l'enregistrement du message, par ex.: (Message vocal reçu ven 6 août 2004 13:44:00 sur la boîte 24802)
	- Boîtes vocales d'information: Pas de génération d'e-mails pour ce type de boîte vocale.

# Enregistrement d'appels

- Depuis HiPath 3000 version 5.0, l'enregistrement d'appels (hors conférences) est pris en charge. Cette fonction peut être activée ou désactivée à l'aide d'une touche spécifiquement définie sur opti-Point et optiClient 130 ou via une procédure spéciale sur les terminaux analogiques et DECT. Elle nécessite un port disponible sur Xpressions Compact. Sur Xpressions Compact, il est nécessaire de disposer d'un port pour chaque enregistrement d'appel. Cette fonction peut être activée pour 50 abonnés maximum.
- Selon la législation nationale, il se peut que l'enregistrement d'appels doive être signalé par un message ou un bip d'avertissement.
- L'appel enregistré est traité de la même manière qu'un message vocal et peut être enregistré sous forme d'un fichier WAV, par exemple. Les données concernant la date et l'heure sont incluses dans l'enregistrement.

# Appel de notification

Un appel de notification peut être reçu sur tout téléphone (téléphones mobiles ou privés inclus). Le système de messagerie vocale extrait le numéro de destination valide à partir d'une liste de cinq numéros d'appel.

L'appel de notification peut être automatiquement activé/désactivé (désactivation la nuit, par exemple). Lorsqu'un appel de notification est reçu, le message peut immédiatement être écouté. La boîte vocale est consultable dès que le code a été saisi.

#### **Notification via SMS et pager**

Outre la notification standard sur un terminal vocal, les services de SMS (message court) via DTMF et de pager sont également pris en charge. Une fois la notification reçue, le propriétaire de la boîte vocale peut écouter le nouveau message à distance.

# Rappel de l'appelant

Si le numéro ISDN CLIP (présentation du numéro de l'appelant - transfert du numéro d'appel de la station A vers la station B) est reçu par HiPath 3000/5000 RSM, le propriétaire de la boîte vocale peut lancer un rappel de l'appelant après avoir écouté le message.

Toute numérotation est inutile: une connexion directe est établie. Le rappel peut être utilisé pour les appelants internes et externes.

# Renvoi de messages par sélection du nom

Les messages des boîtes vocales peuvent être renvoyés par sélection du nom.

#### Renvoi de fax

Votre boîte vocale personnelle peut reconnaître les fax et les renvoyer vers une destination de fax prédéfinie.

# Annonces d'accueil

Personnalisez votre annonce d'accueil en l'enregistrant via votre téléphone pour l'ensemble des boîtes vocales. Vous pouvez également opter pour une annonce préenregistrée.

Selon les autorisations dont vous disposez, vous pouvez définir jusqu'à quatre annonces d'accueil. La sélection de l'annonce active se fait manuellement ou automatiquement.

La sélection automatique est réalisée:

- selon le mode jour/nuit
- selon le type d'appel Il est possible de faire une distinction entre les critères suivants:
	- appel interne/externe
	- libre/occupé
- selon le calendrier

# Remplaçant

L'appelant peut joindre votre remplaçant à tout moment lors de sa connexion à votre boîte vocale.

La destination du remplaçant peut être établie de manière simple et rapide à partir du menu de votre boîte vocale.

# Instructions utilisateur

Toutes les fonctions de boîtes vocales incluent des annonces d'aide contextuelle destinées à guider l'utilisateur. Ces annonces fournissent des informations concernant les options disponibles sur la commande de menu en cours. Ces annonces utilisent la langue de l'utilisateur (voir section suivante). La boîte vocale peut désormais être administrée via une interface Web.

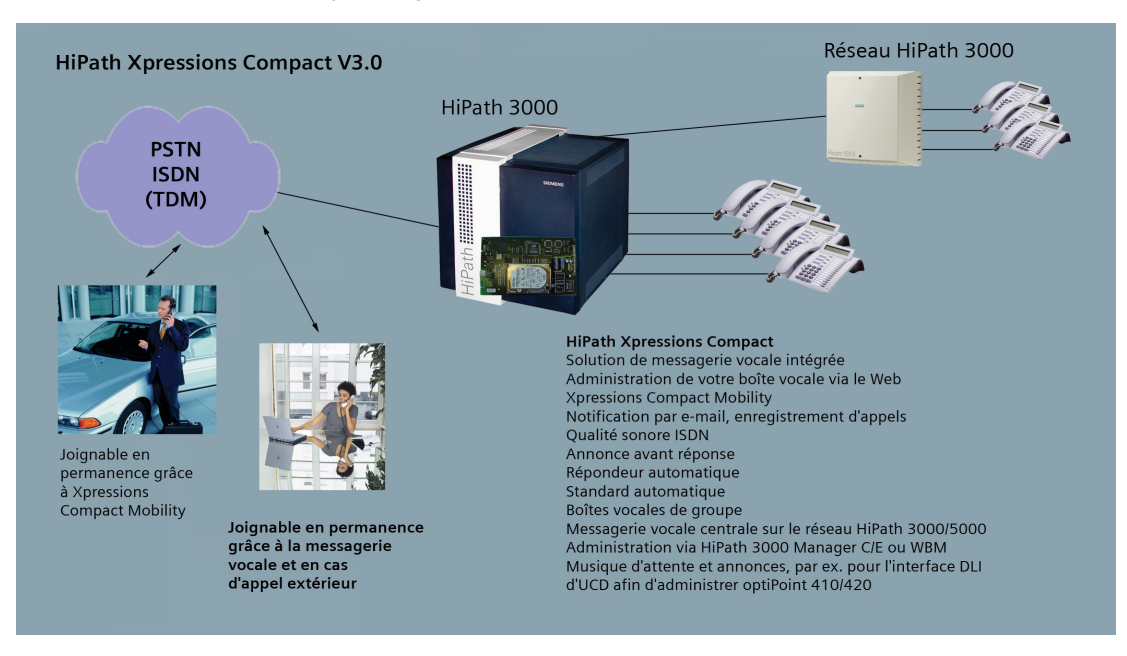

# Langue utilisateur (instructions)

Les langues suivantes sont disponibles: allemand, anglais, anglais américain, français, français canadien, italien, espagnol, portugais, portugais brésilien, flamand, grec, néerlandais, tchèque, chinois, coréen, turc, espagnol latinoaméricain.

Trois langues sont sélectionnées et activées comme langue système lors de l'installation de HiPath Xpressions Compact.

Chaque propriétaire de boîte vocale peut sélectionner la langue à utiliser pour la configuration de sa boîte vocale et les annonces d'aide parmi les trois langues actives.

## Statistiques et rapports

Des rapports détaillés sont disponibles sur les statistiques d'administration et d'utilisation.

Ils indiquent la durée d'enregistrement en pourcentage de la durée totale.

- Allocation de la capacité de mémoire pour
	- les annonces d'accueil et
	- les messages
- Statistiques de boîte vocale Le système peut imprimer trois listes de boîtes vocales contenant chacune 25 entrées triées selon les critères suivants:
	- durée d'enregistrement totale des messages
	- nombre de messages
	- date du message le plus ancien

# Statistique des boîtes vocales avec réponse automatique

Tous les processus de commutation des boîtes vocales avec réponse automatique sont enregistrés au format CSV.

Les données enregistrées sont ensuite analysées à l'aide de programmes externes.

# Messagerie vocale centrale sur les systèmes HiPath 3000/5000 RSM en réseau

Le système HiPath Xpressions Compact intégré comprend une fonctionnalité de messagerie vocale centrale sur réseau HiPath 3000/5000 RSM avec un plan de numérotation fermé. Tous les abonnés peuvent utiliser le serveur de messagerie vocale centrale.

La fonctionnalité de messagerie vocale centrale ne dépend pas du type de réseau HiPath 3000/5000 RSM et est disponible pour les mises en réseau via une connexion CorNet-N classique et via IP.

Il est possible d'utiliser HiPath Xpressions Compact sur les réseaux HiPath 5000 administrés de manière centralisée à partir de la version 4.0.

# Accès protégé

Toutes les boîtes vocales sont protégées contre les accès non autorisés via un mot de passe de 3 à 8 chiffres. Une authentification est obligatoire pour consulter les messages et administrer les boîtes vocales. Le mot de passe par défaut assigné lors de l'installation doit être modifié à la première utilisation de la boîte vocale. Il peut être configuré, en option, par le technicien.

# Boîte vocale centrale

Plusieurs postes sont assignés à une même boîte vocale, notamment optiPoint ou Gigaset.

# Musique d'attente

Outre les fonctions de boîtes vocales, HiPath Xpressions Compact offre plusieurs canaux pour la musique d'attente. Celle-ci peut être liée au calendrier. Vous pouvez à tout moment modifier votre musique d'attente en téléchargeant de nouveaux fichiers WAV.

#### Annonces HiPath 3000

A partir de HiPath 3000 version 5.0, des ports individuels HiPath Xpressions Compact peuvent être utilisés pour les annonces HiPath 3000, par ex. les annonces UCD (distribution universelle des appels).

Vous pouvez à tout moment mettre à jour vos annonces en téléchargeant de nouveaux fichiers WAV à l'aide de HiPath 3000 Manager C.

# HiPath ProCenter Agile V6.0

A partir de HiPath 3000 version 5.0, HiPath Xpressions Compact prend en charge ProCenter Agile dans les scénarios frontend et back-end.

Dans un scénario front-end, les appels sont renvoyés de HiPath Xpressions Compact vers un groupe d'agents ProCenter Agile, par exemple par le répondeur automatique.

Dans un scénario back-end, les appels des agents sont renvoyés vers une boîte vocale de HiPath Xpressions Compact, par exemple. Ce scénario exige l'activation d'un Cos-Bit spécifique.

Ces deux scénarios sont pris en charge par HiPath 3000 V5.0 SMR 5 et version ultérieure.

# DLI (interface de serveur de déploiement)

À partir de HiPath Xpressions Compact V3.0 et HiPath 3000 V6.0, l'administration centralisée de terminaux IP connectés est prise en charge. Un outil de déploiement (interface de serveur de licence et de déploiement) a été implémenté dans le module HiPath Xpressions Compact à cette fin. Grâce aux serveurs DHCP et FTP intégrés à la DLI, les paramètres de l'ensemble des terminaux IP connectés peuvent être configurés de manière centralisée, autorisant la fonction plug & play. Les logiciels peuvent également être mis à jour de façon centralisée pour tous les terminaux IP connectés.

# **Fonctions techniques**

# Fonctionnalités des boîtes vocales

HiPath Xpressions Compact V3.0 offre plus de 16 catégories de boîtes vocales. Elles se distinguent par les différentes fonctions proposées.

Ces fonctions peuvent être assignées librement et de manière permanente. Les possibilités de chaque boîte vocale peuvent ainsi être optimisées, et les exigences des clients satisfaites de façon individuelle.

Dans la mesure où les boîtes vocales avec réponse automatique sont liées au calendrier, elles s'adaptent facilement aux workflows des utilisateurs.

## Outil d'instructions vocales

Les instructions vocales individuelles peuvent aisément être personnalisées en fonction des exigences du client grâce à l'outil d'instructions vocales accessible via WBM.

# Administration/ maintenance locales et à distance

L'installation et l'administration/maintenance locales et à distance à l'échelle du système sont réalisées via HiPath 3000 Manager C/E ou via l'outil de gestion Web WBM de Xpressions Compact.

Les interfaces du système HiPath 3000/ 5000 RSM simplifient l'accès de HiPath 3000 Manager C/E au système de messagerie vocale intégrée. La boîte vocale de mobilité ne peut être installée et gérée que via l'outil WBM de Xpressions Compact.

# Administration via HiPath 3000 Manager

HiPath Xpressions Compact V3.0 est installé et administré via HiPath Manager 3000 E ou via l'outil de gestion Web WBM de Xpressions Compact. La procédure d'installation, d'administration et de maintenance est identique pour le système et pour HiPath Xpressions Compact. Les interfaces utilisées sont les interfaces standard de HiPath 3000/5000 RSM.

#### **Administration client**

Gérez simplement et rapidement vos systèmes de messagerie vocale via HiPath 3000 Manager C basé sur Windows ou via l'outil WBM de Xpressions Compact. Vous pouvez accéder aux paramètres de configuration des boîtes vocales, mettre à jour les listes de diffusion et charger des annonces d'accueil préenregistrées.

# Sauvegarde et restauration de la base de données de messagerie vocale

La base de données peut être entièrement ou partiellement sauvegardée.

Les données peuvent être sauvegardées sur un support externe du client et utilisées pour une restauration complète ou partielle.

En raison du volume de données, la base de données de messagerie vocale doit être sauvegardée/restaurée via l'accès LAN haut débit de HiPath Xpressions Compact.

# Intégration au LAN

L'interface TCP/IP de la carte HiPath Xpressions Compact facilite son intégration au LAN du client.

Via un accès LAN, HiPath 3000 Manager C permet l'administration simple et rapide de l'ensemble des boîtes vocales. La restauration des annonces d'accueil préenregistrées via l'accès LAN haut débit permet de gagner du temps et garantit une grande flexibilité, par exemple lors de la personnalisation d'annonces d'accueil dans des centres d'appel ou dans le cas d'une hotline.

## Surveillance via les interfaces HiPath 3000/ 5000 RSM

L'interface SNMP de HiPath 3000 surveille les principaux événements du système de messagerie vocale intégrée et les transmet à l'application SNMP.

Dans le cas improbable d'une défaillance ou d'une interruption, les informations correspondantes sont directement enregistrées dans la mémoire d'erreur de HiPath 3000/ 5000 RSM, puis consultées via HiPath 3000 Manager (l'interface de services de l'ensemble du système).

Le diagnostic est facilité par le journal détaillé et les fonctions de suivi.

# **Caractéristiques techniques**

Les modules HiPath Xpressions Compact 8 ports et 24 ports possèdent une capacité de mémoire de 100 heures. Le module HiPath Xpressions Compact 4 ports a une capacité de mémoire de 4 heures car il utilise une carte mémoire Compact Flash.

Les modules HiPath Xpressions Compact 8 ports et 24 ports offrent jusqu'à 500 boîtes vocales. Le module HiPath Xpressions Compact 4 ports offre jusqu'à 30 boîtes vocales.

- y compris jusqu'à 30/100 boîtes
- vocales avec réponse automatique – jusqu'à 30/100 boîtes vocales de
- groupe – y compris jusqu'à 30/100 boîtes
- vocales d'information
- Enregistrement des annonces d'accueil et des messages vocaux de qualité ISDN (pas de compression des données)
- Durée max. d'enregistrement d'un message vocal = 20 min, valeur par  $d$ éfaut = 2 min
- Capacité max. d'une boîte vocale d'information = 20 min
- 4 canaux d'accès (ports)
	- pour HiPath 33x0
	- pour HiPath 35x0
- 8 canaux d'accès (ports)
	- pour HiPath 33x0
	- pour HiPath 35x0
	- HiPath 3800
- 24 canaux d'accès (ports) pour HiPath 37x0 et HiPath 3800 (version de carte pour configurations d'envergure)

**Durée des annonces d'accueil des boîtes vocales**

- Boîtes vocales personnelles et de groupe: durée max. = 3 min
- Boîtes vocales avec réponse automatique: durée max. = 8 min
- Boîtes vocales d'information: durée max. = 20 min

## Configuration requise de HiPath 3000/5000 RSM

HiPath Xpressions Compact V3.0 peut être connecté à

- $\bullet$  HiPath 33x0,
- HiPath 35x0 et
- HiPath 3800

(versions 6.0 et ultérieures, matérielles et logicielles).

#### Disponibilité

Le système de messagerie vocale HiPath Xpressions Compact V3.0 est disponible dans les pays suivants:

Afrique du Sud, Algérie, Allemagne, Arabie Saoudite, Argentine, Australie, Autriche, Bahreïn, Belgique, Bolivie, Brésil, Cameroun, Canada, Chili, Chine, Colombie, Corée du Sud, Costa Rica, Croatie, Égypte, Équateur, Espagne, États-Unis, France, Grèce, Honduras, Inde, Iran, Irlande, Italie, Kenya, Koweït, Luxembourg, Maroc, Mexique, Namibie, Nicaragua, Nigeria, Nouvelle-Zélande, Oman, Panama, Paraguay, Pays-Bas, Pérou, Philippines, Portugal, Qatar, République Tchèque, Roumanie, Royaume-Uni, Salvador, Slovaquie, Suisse, Tanzanie, Thaïlande, Tunisie, Turquie, Uruguay, Venezuela.

Copyright © Siemens Enterprise Communications GmbH & Co. KG 08/2007 Hofmannstr. 51, D-81359 Munich

N° de référence: A31002-S2530-D100-1-7729

Les informations de cette brochure contiennent uniquement des descriptions générales ou des caractéristiques qui, dans des cas d'utilisation concrets, ne sont pas toujours applicables dans la forme décrite ou qui, en raison d'un développement ultérieur des produits, sont susceptibles d'être modifiées. Les caractéristiques décrites ne peuvent être assurées que dans le cadre d'un contrat.

Sous réserve de modifications. Les marques déposées appartiennent à Siemens Enterprise Communications GmbH & Co. KG ou à leurs propriétaires respectifs

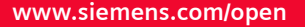